# Fiche capteur HC-SR04

#### Microsann' Module de détection aux ultrasons Version 1

## **Généralités**

Le capteur HC-SR04 utilise les ultrasons pour déterminer la distance d'un objet.

L'écart est d'environ 3 cm avec un objet placé à 2 m, ce qui représente une erreur inférieure à 2 %.

### **Caractéristiques**

- Dimensions : 45 mm x 20 mm x 15 mm
- Plage de mesure : 2 cm à 400 cm
- Résolution de la mesure : 0.3 cm
- Angle de mesure efficace : 15 °
- Largeur d'impulsion sur l'entrée de déclenchement : 10 µs

#### **Broches de connexion**

- Vcc = Alimentation +5 V DC
- Trig = Entrée de déclenchement de la mesure (Trigger input)
- Echo = Sortie de mesure donnée en écho (Echo output)
- GND = Masse de l'alimentation

#### **Spécifications et limites**

- Tension d'alimentation : 5.0 V à ± 0.5 V
- Courant de repos : 2.0 mA à ± 0.5 mA
- Courant de fonctionnement : 15 ± 5 mA
- Fréquence des ultrasons : 40 kHz

#### **Fonctionnement**

Déclenchement d'une mesure par envoi sur l'entrée Trigger d'une impulsion de 10 µs 5V

Le capteur émet alors une série de 8 impulsions ultrasoniques à 40 kHz

Puis il attend le signal réfléchi, lorsque celui-ci est détecté, une impulsion de **durée proportionnelle à la distance mesurée** est envoyée sur la sortie "Echo"**.**

La distance de l'objet détecté est égale au temps de l'impulsion de sortie divisée par deux (le signal fait un aller-retour) et multipliée par la vitesse du son dans l'air (340m/s).

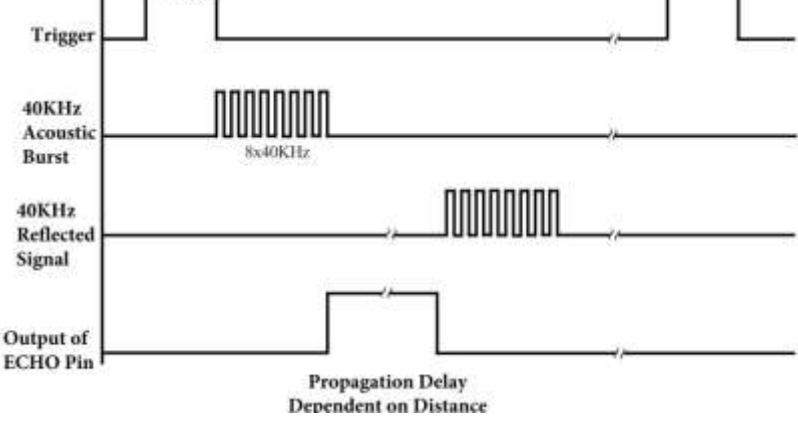

HC-SR04 ULTRASONIC MODULE

## **Calcul**

Distance parcourue par le son : vitesse du son (340 m/s) \* temps aller retour du son /2 Distance = 340m/s \* t en sec / 2 = 34000 cm /1000000µs \* t en µs /2 = 17 /1000 \* t T = Distance  $*$  1000 /17 = D  $*$  58,82 en µs **Distance en cm = temps propagation en µs / 58**

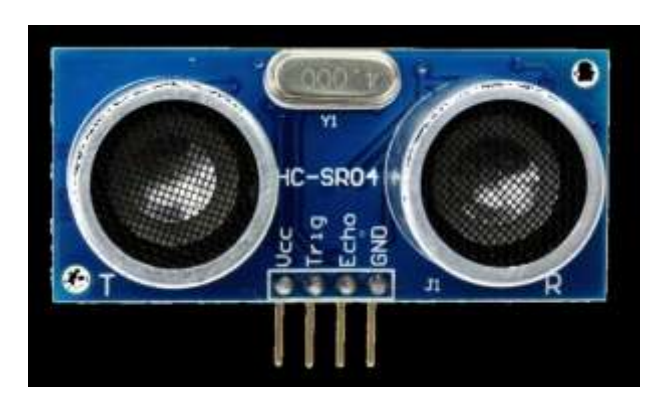

## **Utilisation de mBlock**

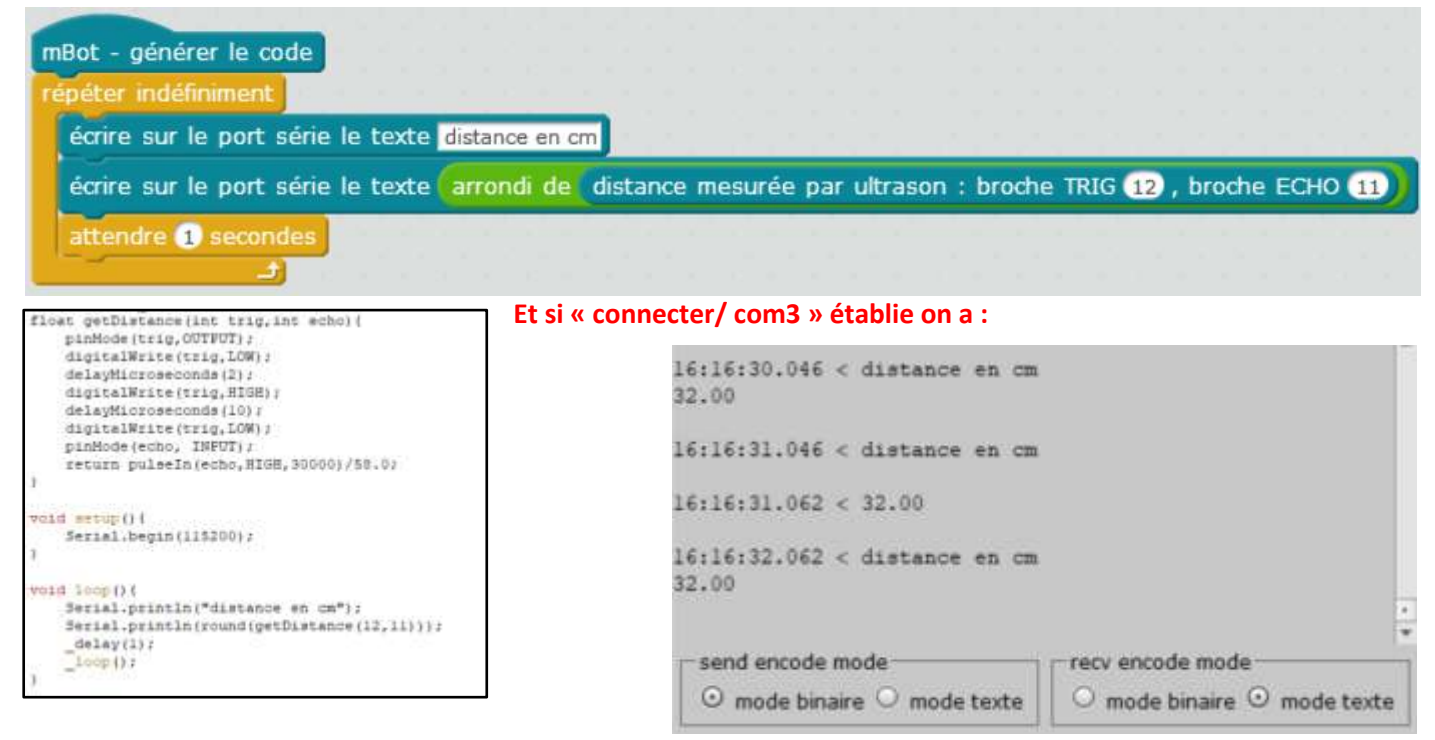

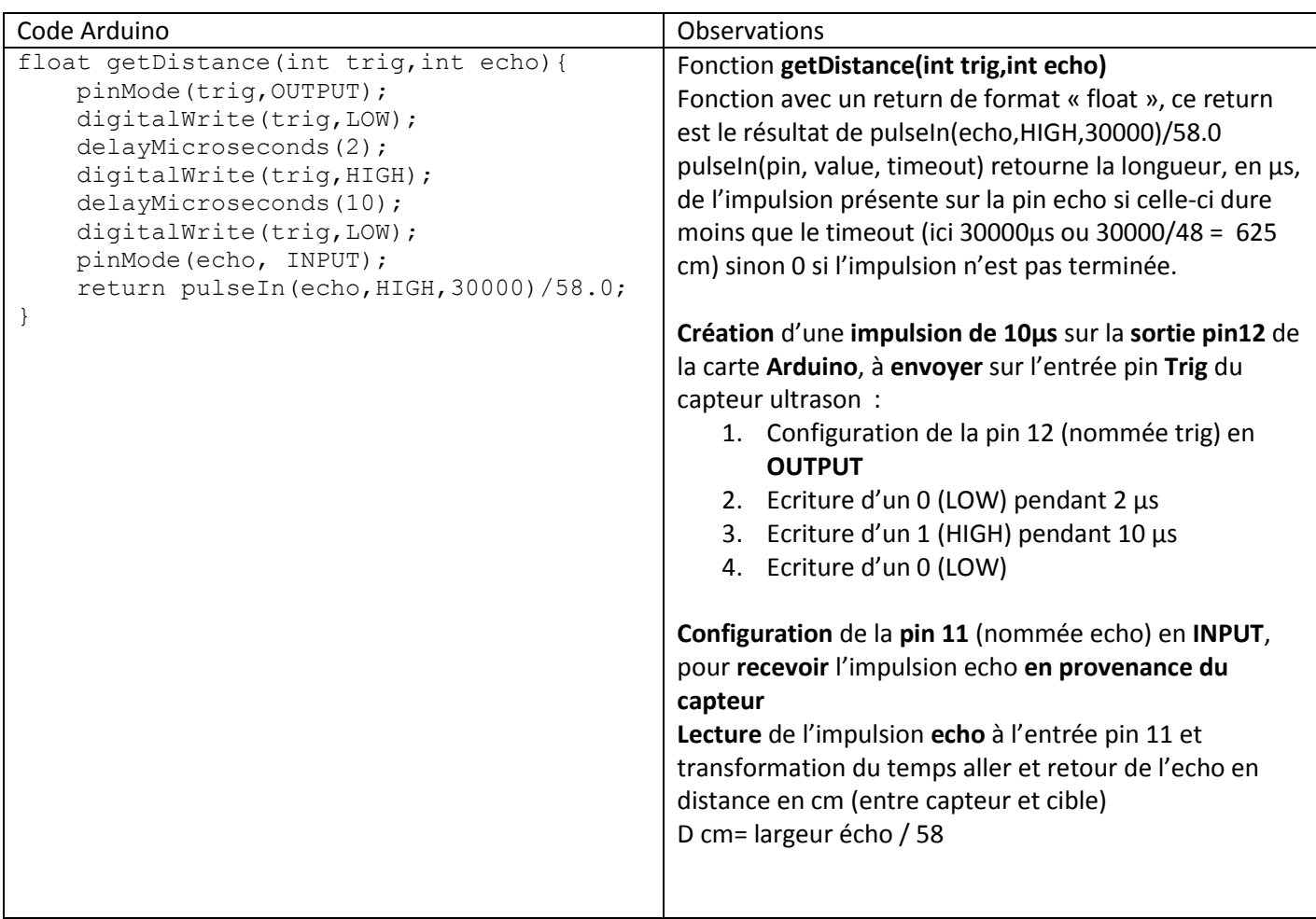

## **Utilisation de l'IDE ARDUINO (sans la bibliothèque NewPing)**

Code Arduino croquis « sketch\_Capteur\_ultrason »

```
//sketch créé par Jacques le 4/02/2018
#define TRIG 12 //pin 12 carte UNO pour envoyer pulse de 10µs
#define ECHO 11 // pin 11 carte UNO pour recevoir pulse Echo
const long TIMEOUT = 30000UL; // 30ms soit mesure à moins de 6m25
unsigned long distance; // 
void setup() {
  pinMode(TRIG,OUTPUT); // configuration pin TRIG en sortie, elle sera raccordée à l'entrée Trig du capteur HC-SR04
  pinMode(ECHO,INPUT); // configuration pin ECHO en entrée, elle sera raccordée à la sortie Echo du capteur HC-
SR04
  digitalWrite(TRIG, LOW); //Elle doit être à 0 au démarrage
 Serial.begin(115200);
}
void loop() {
 //création impulsion trigger de 10µs
  digitalWrite(TRIG,HIGH); 
  delayMicroseconds(10);
  digitalWrite(TRIG, LOW);
  //mesure de la distance en cm capteur / cible
  distance = pulseIn(ECHO, HIGH, TIMEOUT)/48;
  //Affichage mesure toutes les 0.5 seconde
  Serial.print("Distance = ");
  Serial.print(distance);
  Serial.println(" cm");
  delay(500);
}
```
En cliquant sur le moniteur série Nota si la liaison USB n'est pas enlevée la liaison série est connectée

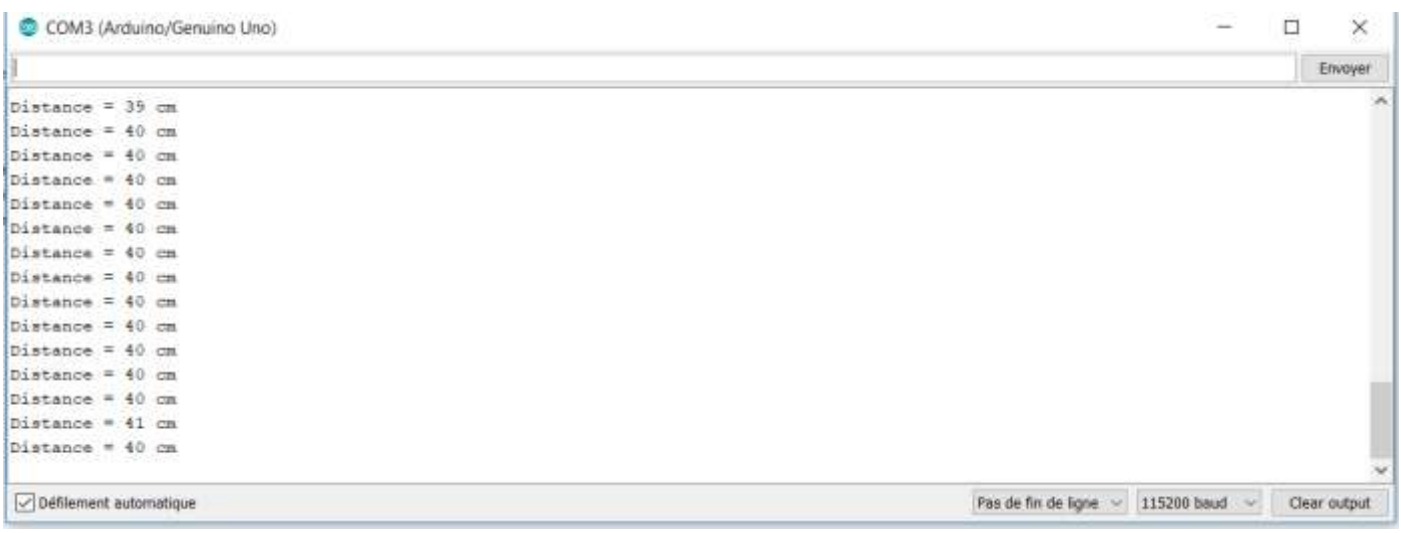

## **Utilisation de l'IDE ARDUINO (avec la bibliothèque NewPing)**

Code Arduino croquis « sketch\_Capteur\_Ultrason\_Lib\_NewPing»

Cela suppose que la librairie NewPing est installée dans l'IDE ARDUINO Vérifier l'existence dans Croquis/Inclure une bibliothèque//NewPing

```
//sketch créé par Jacques le 4/02/2018
#include <NewPing.h>
NewPing sonar(12,11); //NewPing sonar(trigger pin,echo pin);
long distance;
void setup(){
 Serial.begin(115200);
}
void loop(){
distance = sonar.ping_cm(); 
//Affichage mesure toutes les 0.5 seconde
 Serial.print("Distance = ");
 Serial.print(distance);
 Serial.println(" cm");
  delay(500);
delay(500);
}
```
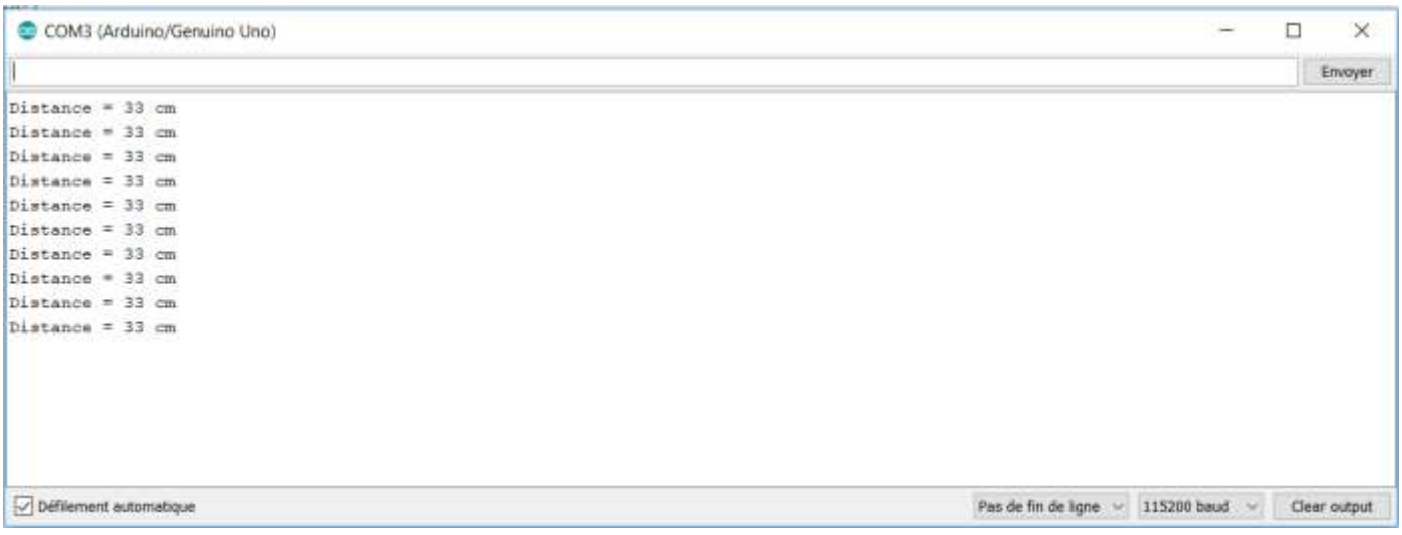